More examples of MoC

(State of Mat time t=0 given Rieview of Transport Eq.  $a \in \mathbb{R} \qquad a u_{x}(x_{t}t) + u_{t}(x_{t}t) =$ ()U(X,0)= ₩ =)/(a, 1, 0) Solve ChEgs vect. field. The Charact. we know this 124  $\chi'(s) = \alpha$ X(s) = as + 332 eguations 7 T'(s) = 1unterroco functions 了(5)=5 Z (S) = () Z is constant Z(s) = f(z)×(s), T(s), Z(s) seek annes in  $\mathbb{T}_{n}[| \times (0) = \mathbf{z}$ vector equation for a characteristic is: xt2-spaceX(s),T(s),Z(s)T(0) = O<as+3,5,7(3)) ond. 又(0)= f(3) projected characteristic

A big part of MoC is  $M(\mathbf{X}, \mathbf{0}) = \mathbf{1}(\mathbf{X})$ of the characting the geometry  $(\overline{2}, 0, \overline{4(2)})$ In this case, since the 2-coord. does not change une only reed to understand the projections of characteristics lines) xt-plane (black lines) Solve for Z X=ast 3 そ= X-at x=att? Than ter are all mojectic

How does M(x,t) change  $\frac{1}{2}$ t=0 M(x,0) = f(x)time? t=1 u(x,1) = f(x-a) $\mathcal{U}(x,t) = f(x-at)$ is just a rightward shift; the graph of f(x)moves to the right at greed a units of x/unit of time.

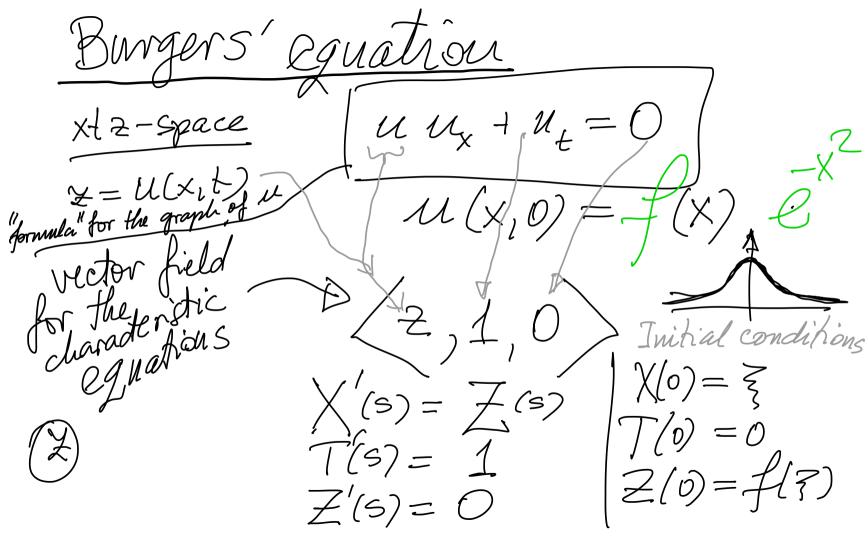

Solul Start from Z Hen T', Hen X Z(s) = f(r)T(s) = Ssolved  $\chi/s) = f(z) s + z$ (3) s+3 s, f(3) 5 is Variable, 3 coust. Y Understand to these are the characteristics mojections 3 we get sue characteristic for each

Can you understand the projected characteristics?  $\langle f(3)S + \xi, S \rangle = \frac{f(3)}{f(3)} = \frac{e^{\xi^2}}{f(3)}$ these are lives, but how they are positioned? How they change with ?? Just plotting many of them in Mathematica would answer that, but it is interesting to play with this question just on paper.